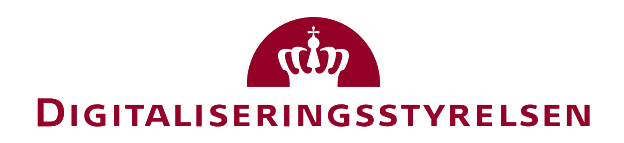

# **OUIDE GUIDE GUIDE CONTROL** OIOUBL Guideline

OIOUBL Totaler

UBL 2.0 Totals

G28

Version 1.3

**Udgivelsen er beskyttet af Creative Commons license, Navngivning 2.5**

# *Kolofon*

#### **Kontakt:**

Digitaliseringsstyrelsen E-mail: support@nemhandel.dk

**OIOUBL Version 2.02 Juli 2015 Digitaliseringsstyrelsen**

Landgreven 4 DK-1017 København K Phone +45 3392 5200 http://www.digst.dk digst@digst.dk

#### **Ophavsrettigheder for denne udgivelse, jf. Creative Common, Navngivning 2.5:**

*Det er tilladt at:*

- *fremstille bearbejdede værker ud fra dette dokument*
- *at fremstille eksemplarer og gøre dokumentet tilgængeligt for almenheden*
- *at benytte dokumentet i kommerciel henseende*

*under betingelse af tydelig kildehenvisning til denne udgivelse fra IT- og Telestyrelsen.*

Læs mere om rettighederne på<http://creativecommons.org/licenses/by/2.5/deed.da>.

# Indholdsfortegnelse

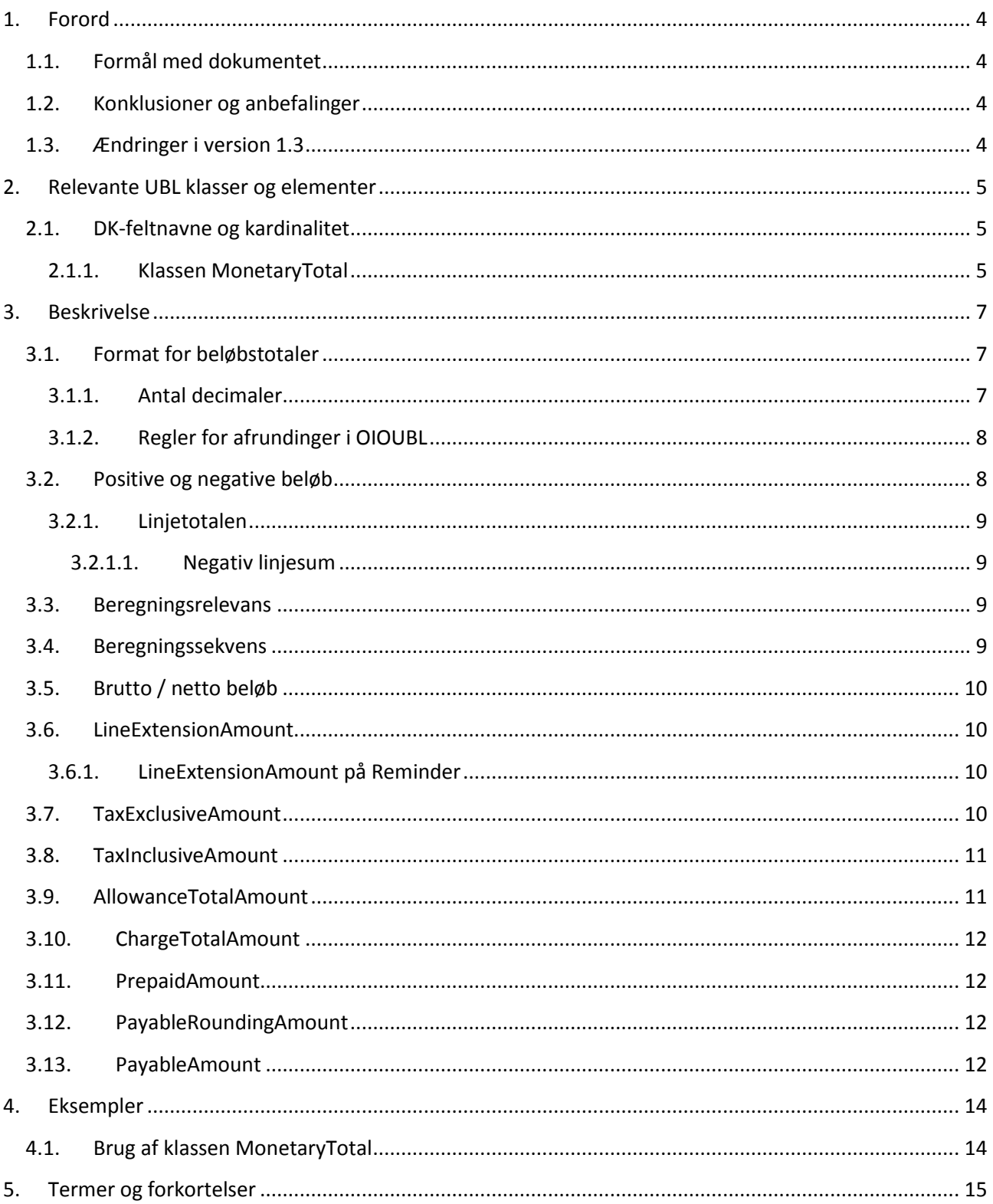

# <span id="page-3-0"></span>**1. Forord**

Denne guideline er ét af en række dokumenter, der beskriver formålet med og anvendelsen af de forretningsdokumenter, der udgør den danske lokalisering af UBL 2.0 kaldet OIOUBL.

Der er udarbejdet en guideline for hvert af forretningsdokumenterne, og derudover er der lavet generelle guidelines, der beskriver brugen af de elementer, der går på tværs af dokumenterne.

### <span id="page-3-1"></span>*1.1. Formål med dokumentet*

Denne guideline er en generel guideline, som skal præcisere brugen af klasser og felter, der har relation til beløbstotaler.

### <span id="page-3-2"></span>*1.2. Konklusioner og anbefalinger*

Andre tværgående guidelines der kan være relevante i sammenhæng med denne guideline er:

- OIOUBL GUIDE PRISER (Ref. G25)
- OIOUBL GUIDE VALUTA (Ref. G18)
- OIOUBL GUIDE RABAT (Ref. G17)
- OIOUBL GUIDE BETALING (Ref. G24)
- OIOUBL GUIDE SKAT (Ref. G27)

### <span id="page-3-3"></span>*1.3.Ændringer i version 1.3*

I denne seneste opdatering af den tværgående guideline er følgende ændret:

Der er indarbejdet spørgsmål og svar fra FAQ på OIOUBL.info

## <span id="page-4-0"></span>**2. Relevante UBL klasser og elementer**

Beløbstotaler indgår i følgende UBL 2.0 dokumenttyper:

- Order
- Invoice
- CreditNote
- Reminder

Overordnet vil beløbstotalerne fremgå af dokumenternes headerniveau, og afspejle en summering af beløb på linjeniveau. På linjeniveau haves tilsvarende en linjetotal, der afspejler en beregning på bl.a. mængde og pris på den givne linje.

Endvidere haves beløbstotaler for afgifter, gebyrer og rabatter. Brugen af disse er detaljeret beskrevet i de respektive guidelines, men deres relation til *MonetaryTotal* beskrives nedenfor.

Beløbstotaler haves i klassen *MonetaryTotal* på headerniveau. Grundlaget for beregningen af beløbstotaler haves i følgende klasser/elementer:

- *AllowanceCharge* (Header-, linjeniveau og linjeniveau under klassen *Price*)
- *TaxTotal* (Header- og linjeniveau)
- *PrepaidPayment* (Headerniveau)
- *LineExtensionAmount* (Linjeniveau)

### <span id="page-4-1"></span>*2.1. DK-feltnavne og kardinalitet*

I tabellerne nedenfor listes felterne og deres danske feltnavne, samt kardinaliteten.

### <span id="page-4-2"></span>*2.1.1. Klassen MonetaryTotal*

Bemærk at klassen *MonetaryTotal* er navngivet forskelligt afhængigt af hvilket dokumenttype den indgår i:

- Order (*AnticipatedMonetaryTotal*)
- Invoice (*LegalMonetaryTotal*)
- CreditNote (*LegalMonetaryTotal*)
- Reminder (*LegalMonetaryTotal*)

I denne guide bruges navnet *MonetaryTotal* som en fællesbetegnelse.

I *MonetaryTotal* klassen indgår følgende felter:

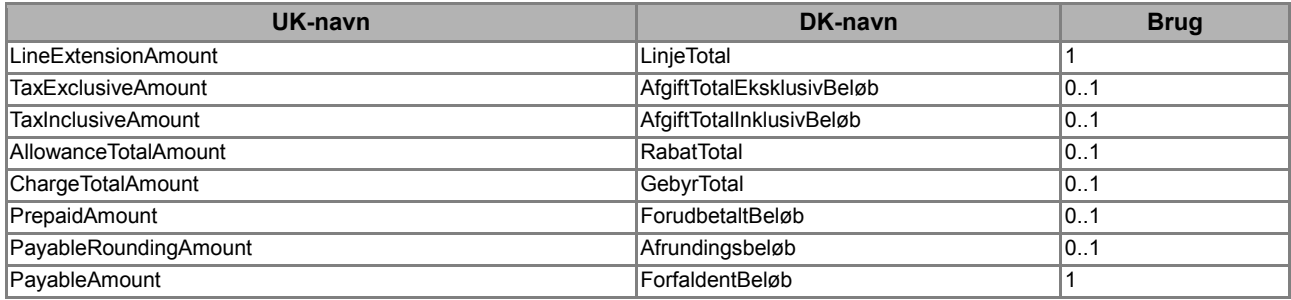

Det er kun *LineExtensionAmount* og *PayableAmount* der er obligatoriske, men det anbefales, at også øvrige elementer udfyldes, i størst mulig omfang, da det kun er i *LegalMonetaryTotal* klassen de summerede og schematronvaliderede moms/afgifter og gebyr/rabat kan angives. Denne information er ofte af stor værdi for modtageren.

Det anbefales således, at *TaxExclusiveAmount* og *TaxInclusiveAmount* altid udfyldes, hvis der faktureres momspligtige varer, således at det samlede momsbeløb og det samlede beløb fremgår heraf.

# <span id="page-6-0"></span>**3. Beskrivelse**

I det følgende beskrives brugen af de relevante klasser og felter nærmere.

### <span id="page-6-1"></span>*3.1.Format for beløbstotaler*

En beløbstotal i *MonetaryTotal* skal angives med 2 decimaler og med punktum som decimalseparator. Beløbstotaler kan være nul, men må ikke være negative<sup>1</sup>. I tabel 1 haves nogle eksempler.

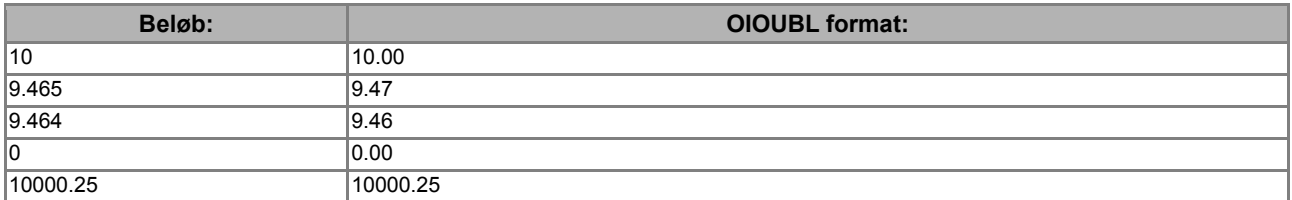

#### **Tabel 1. Eksempler på beløbsangivelser i OIOUBL.**

Der skal altid angives en valutakode sammen med en beløbstotal. Dette gøres med attributten "*currencyID*" hvor valutakoden angives jf. den tilhørende kodeliste. Se figur 1.

<cbc:PayableAmount currencyID="DKK">720.00</cbc:PayableAmount>

#### **Figur 1. Brug af attributten currencyID.**

I denne beskrivelse forudsættes det, at valutakoden er "DKK". For en beskrivelse af andre valutakoder henvises der til OIOUBL Guideline Valutakurser og valutakoder (Ref. G18).

### <span id="page-6-2"></span>*3.1.1. Antal decimaler*

I tabellen nedenfor vises en samlet oversigt over det tilladte antal decimaler.

| <b>Element (under Invoice):</b>           | <b>Tilladte antal decimaler</b> |
|-------------------------------------------|---------------------------------|
| <b>Moms/Afgifter</b>                      |                                 |
| TaxTotal/TaxAmount                        | 2                               |
| TaxTotal/TaxSubtotal/TaxableAmount        | 2                               |
| TaxTotal/ TaxSubtotal/TaxAmount           | 2                               |
| <b>Dokument totaler</b>                   |                                 |
| LegalMonetaryTotal/LineExtensionAmount    | 2                               |
| LegalMonetaryTotal/TaxExclusiveAmoung     | 2                               |
| LegalMonetaryTotal/TaxInclusiveAmount     | $\overline{2}$                  |
| LegalMonetaryTotal/AllowanceTotalAmount   | 2                               |
| LegalMonetaryTotal/ChargeTotalAmount      | 2                               |
| LegalMonetaryTotal/PrepaidAmount          | 2                               |
| LegalMonetaryTotal/PayableRoundingAmount  | 2                               |
| LegalMonetaryTotal/PayableAmount          | 2                               |
| Linje beløb                               |                                 |
| invoiceLine/InvoicedQuantity              | 4                               |
| invoiceLine/LineExtensionAmount           | $2 - 4$                         |
| invoiceLine/Price/PriceAmount             | Ingen begrænsning               |
| invoiceLine/Price/BaseQuantity            | Ingen begrænsning               |
| invoiceLine/Price/OrderableUnitFactorRate | Ingen begrænsning               |

**<sup>.</sup>** <sup>1</sup>Bemærk at en beløbstotal på linjeniveau godt må være negativ og have op til 4 decimaler.

Bemærk, at der ikke er begrænsninger på antallet af decimaler på pris og omregningsfaktorer i forhold til prisen. Det anbefales, at der angives flest mulige betydende decimaler, da det kan reducere problemer i forbindelse med afrunding af decimaler.

### <span id="page-7-0"></span>*3.1.2. Regler for afrundinger i OIOUBL*

Der er i OIOUBL eksempler på, at afrundinger på decimaler giver problemer, når beregningen af totaler valideres i OIOUBL.

Nogle kilder til problemet er bl.a.

- Nogen tror fejlagtigt, at der maks. må være to decimaler på prisen i OIOUBL, som i OIOXML, hvorfor de har bevidst har afrundet den.
- Dokumenter konverteret fra OIOXML til OIOUBL har kun to decimaler
- Detailhandlen er ofte i den situation, at de skal beregne nettoprisen ved at trække momsen fra, hvorved de får nogle "skæve" priser med større risiko for decimal- og afrundingsfejl
- Virksomheder der opererer med meget store indkøbsmængder risikerer også differencer, hvis ikke der er angivet decimaler nok på prisen.

Udgangspunktet er, at afrundingerne laves så sent som muligt, så der altid beregnes på flest mulige decimaler. F.eks. afrundes *PriceAmount* ikke til 4 decimaler inden beregningen af *LineExtensionAmount*.

Uagtet at man følger ovenstående princip kan prisdifferencer som følge af øreafrundinger ikke helt undgås.

Der er på nuværende tidspunkt således lavet en tolerancegrænsen på +/- 1,00 på beregning af *InvoiceLine/LineExtensionAmount* i schematronen.

For at undgå større prisdifferencer anbefales det, at afsenderne af dokumentet benytte flest mulige decimaler på *PriceAmount*, *BaseQuantity* og *OrderableUnitFactorRate*. For få decimaler kan medføre store differencer jf. nedenstående eksempel.

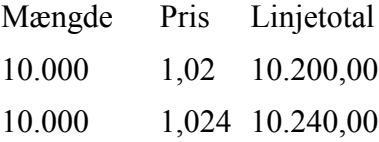

### <span id="page-7-1"></span>*3.2.Positive og negative beløb*

For OIOUBL faktura og kreditnota gælder, at dokumenttotalen aldrig må være negativ, da det er dokumenttypen (faktura eller kreditnota) der afgør, hvorvidt et beløb skal faktureres eller krediteres.

En faktura kan have en dokumenttotal på 0,00, hvis der i dokumentet findes en positiv fakturalinje og en negativ fakturalinje (se nedenfor) der udligner hinanden.

Dokumenttotalen kan også være 0,00, hvis alle fakturalinjer i en faktura er betalingsfrie (*FreeOfChargeIndicator* =true).

### <span id="page-8-0"></span>*3.2.1. Linjetotalen*

Totalen for den enkelte faktura- eller kreditnotalinje må gerne være negativ (så længe den samlede dokumenttotal ikke er negativ)

En negativ fakturalinje angives ved at definere en negativ enhedspris (*PriceAmount*), og dermed en negativ *InvoiceLine/LineExtensionAmount* for varen.

Bemærk, at beløb under *InvoiceLine/TaxTotal* også skal være negative, på en negativ fakturalinje .

#### <span id="page-8-1"></span>*3.2.1.1. Negativ linjesum*

*LegalMonetaryTotal/LineExtensionAmount* kan også være negativ, blot den samlede dokumenttotal ikke er negativ. Hvis f.eks. en faktura indeholder to fakturalinjer:

Linje 1: 100,00 kr. momspligtig

Linje 2: -110,00 kr. ikke-momspligtig

Så vil dokumenttotalen efter beregning af moms se ud som i eksemplet nedenfor:

```
<cac:LegalMonetaryTotal>
     <cbc:LineExtensionAmount currencyID ="DKK">-10.00</cbc:LineExtensionAmount>
     <cbc:TaxExclusiveAmount currencyID ="DKK">25.00</cbc:TaxExclusiveAmount>
 <cbc:TaxInclusiveAmount currencyID ="DKK">15.00</cbc:TaxInclusiveAmount>
 <cbc:PayableAmount currencyID ="DKK">15.00</cbc:PayableAmount>
</cac:LegalMonetaryTotal>
```
### <span id="page-8-2"></span>*3.3. Beregningsrelevans*

Overordnet fremkommer en beløbstotal ved at summere et antal subtotaler. Visse subtotaler er imidlertid alene beskrivende og har det formål at informere omkring hvorledes en (anden) subtotal er fremkommet. En beskrivende subtotal har ingen beregningsrelevans, dvs. den skal ikke medgå i beregningen af en eventuel beløbstotal.

Et eksempel på en beskrivende subtotal er en specifikation af gebyrer og rabatter på linjeniveau under klassen *Price*. Denne mulighed kan benyttes, hvis man ønsker fast at specificere f.eks. et gebyr til en given vare. Men en sådan specifikation er alene vejledende da gebyret allerede er indregnet i *PriceAmount* for den pågældende vare, og dermed også i *LineExtensionAmount* for den pågældende linje.

Gebyret skal derfor ikke medtages når beløbstotalerne beregnes i *MonetaryTotal*.

### <span id="page-8-3"></span>*3.4. Beregningssekvens*

En angivelse af beregningssekvens kan være nødvendig, hvis et dokument indeholder en række indbyrdes afhængige afgifter, rabatter eller gebyrer. F.eks. hvis en rabat skal fratrækkes *før* et gebyr beregnes.

I praksis tildeles feltet *SequenceNumeric*<sup>2</sup> i de forskellige instanser af klasserne et fortløbende nummer startende med 1. Dette indikerer at beregningen af de forskellige afgifter, gebyrer og rabatter er foretaget i den givne rækkefølge.

Bemærk at ovennævnte beregningssekvens ikke påvirker momsberegningen. Momspligten for gebyrer og rabatter fremgår altid af den underliggende klasse *TaxCategory* mens momsberegningen for afgifter endvidere bestemmes af indholdet i klassen *TaxScheme*.

**.** 

<sup>2</sup>Bemærk at der i klassen *TaxSubTotal* anvendes feltet *CalculationSequenceNumeric*.

For yderligere oplysninger om afgifter, rabatter og gebyrer henvises til de respektive guidelines hhv. OIOUBL Guideline Skat (Ref. G27) og OIOUBL Guideline Rabatter og gebyrer (Ref. G17).

### <span id="page-9-0"></span>*3.5. Brutto / netto beløb*

Priser (*PriceAmount*) angives altid som nettobeløb i OIOUBL dokumenterne. Momsen beregnes separat, og lægges til det den samlede total (*PayableAmount*) jf. senere afsnit.

I indeværende beskrivelse forudsættes det således, at *LineExtensionAmount* for en given linje altid er eksklusiv moms.

### <span id="page-9-1"></span>*3.6.LineExtensionAmount*

*LineExtensionAmount* angiver dokumentets linjetotal, og fremkommer ved at summere linjernes subtotaler. Se figur 2.

LineExtensionAmount = ∑ LineExtensionAmount (på linjeniveau)

#### **Figur 2. Beregning af dokumentets linje total.**

Følgende regler gælder for linje totalen:

- Beløbet er eksklusiv moms
- Beløbet er før fradrag / tillæg af beregningsrelevante afgifter, rabatter og gebyrer på headerniveau
- Beløbet er efter fradrag / tillæg af beregningsrelevante rabatter og gebyrer på linjeniveau (da disse allerede er indregnet i de enkelte linjetotaler)

### <span id="page-9-2"></span>*3.6.1. LineExtensionAmount på Reminder*

Bemærk, at på en *Reminder* kan der både angives linje beløb der skal krediteres og linjebeløb der skal debiteres. Beregning af *LineExtensionAmount* på Reminder skal således tage højde herfor jf. figur 3.

LineExtensionAmount = ∑ DebitLineAmount - ∑ CreditLineAmount

#### **Figur 3. Beregning af linje total på Reminder.**

Momsberegningen for en Rykker er speciel. En rykkerlinje er inklusiv en eventuel moms og rykkerens momsberegning på headerniveau vedrører alene eventuelle gebyrer, renter etc.

### <span id="page-9-3"></span>*3.7.TaxExclusiveAmount*

*TaxExclusiveAmount* angiver dokumentets samlede afgiftsbeløb på headerniveau og fremgår af feltet *TaxAmount* i klassen *TaxTotal* på headerniveau. Se figur 4.

TaxExclusiveAmount =  $\sum$  TaxAmount (fra klasserne TaxTotal på headerniveau)

**Figur 4. Beregning af dokumentets samlede afgiftsbeløb.**

Følgende regler gælder for dokumentets samlede afgiftsbeløb:

- Beløbet må være positiv, negativt og nul.
- Hvis afgifter er specificeret i anden valuta end dokumentvaluta gælder specielle forhold for beregningen af den samlede afgift. Mere herom i OIOUBL Guideline Valutakurser og valutakoder (Ref. G18).
- **Bemærk:** Brugen af *TaxExclusiveAmount* er i OIOUBL ved en fejl forskellig fra brugen i UBL 2.0. I UBL 2.0 er det momsgrundlaget, mens det i OIOUBL er defineret til at være afgiftstotalen. Den danske udlægning fastholdes i version 2.02, men leverandører af administrative systemer skal være opmærksomme på, at der er forskellig udlægning og tage hensyn hertil.

### <span id="page-10-0"></span>*3.8.TaxInclusiveAmount*

*TaxInclusiveAmount* angiver summen af dokumentets samlede afgiftsbeløb og det tilhørende afgiftsgrundlag. I praksis vil det svare til dokumentets samlede total, med mindre feltet *PrePaidAmount* er udfyldt. Se figur 5.

TaxInclusiveAmount =

LineExtensionAmount (fra klassen *LegalTotal* på headerniveau) +

TaxExclusiveAmount (fra klassen *LegalTotal* på headerniveau) -

AllowanceTotalAmount *(*fra klassen *LegalTotal* på headerniveau) +

ChargeTotalAmount *(*fra klassen *LegalTotal* på headerniveau) +

PayableRoundingAmount *(*fra klassen *LegalTotal* på headerniveau)

#### **Figur 5. Beregning af TaxInclusiveAmount.**

Følgende regler gælder for dokumentets samlede totalbeløb:

Beløbet må ikke være nul eller negativt

### <span id="page-10-1"></span>*3.9. AllowanceTotalAmount*

*AllowanceTotalAmount* angiver summen af dokumentets rabatter. Se figur 6.

AllowanceTotalAmount =

∑ Amount (fra klasserne *AllowanceCharge* på headerniveau med ChargeIndicator = "false")

#### **Figur 6. Beregning af dokumentets samlede rabatbeløb.**

Følgende regler gælder for dokumentets samlede rabatbeløb:

Beløbet må ikke være negativt

### <span id="page-11-0"></span>*3.10. ChargeTotalAmount*

*ChargeTotalAmount* angiver summen af dokumentets gebyrer. Se figur 7.

ChargeTotalAmount =

∑ Amount (fra klasserne AllowanceCharge på headerniveau med ChargeIndicator = "true")

#### **Figur 7. Beregning af dokumentets samlede gebyrbeløb.**

Følgende regler gælder for dokumentets samlede gebyrbeløb:

Beløbet må ikke være negativt

#### <span id="page-11-1"></span>*3.11. PrepaidAmount*

*PrepaidAmount* angiver et eventuelt forudbetalt beløb. Se figur 8.

PrepaidAmount =

∑ PaidAmount (fra klasserne PrepaidPayment på headerniveau)

#### **Figur 8. Beregning af eventuelt forudbetalt beløb.**

Følgende regler gælder for dokumentets samlede forudbetalte beløb:

Beløbet må ikke være negativt

### <span id="page-11-2"></span>*3.12. PayableRoundingAmount*

*PayableRoundingAmount* angiver et eventuelt samlet afrundingsbeløb for dokumentet. Se figur 9.

PayableRoundingAmount =

∑ RoundingAmount (fra klasserne *TaxTotal* på headerniveau)

#### **Figur 9. Beregning af dokumentets samlede afrundingsbeløb.**

Følgende regler gælder for dokumentets samlede afrundingsbeløb:

Værdien kan være positiv og negativ, men ikke nul.

### <span id="page-11-3"></span>*3.13. PayableAmount*

*PayableAmount* angiver dokumentets samlede forfaldne beløb. Se figur 10.

PayableAmount =

LineExtensionAmount (fra klassen *LegalTotal* på headerniveau) +

TaxExclusiveAmount (fra klassen *LegalTotal* på headerniveau) -

AllowanceTotalAmount *(*fra klassen *LegalTotal* på headerniveau) +

ChargeTotalAmount *(*fra klassen *LegalTotal* på headerniveau) -

PrepaidAmount *(*fra klassen *LegalTotal* på headerniveau) +

PayableRoundingAmount *(*fra klassen *LegalTotal* på headerniveau)

#### **Figur 10. Beregning af dokumentets samlede forfaldne beløb.**

Følgende regler gælder for dokumentets samlede forfaldne beløb:

- Beløbet må ikke være negativt
- Der gælder specielle regler for angivelse af alternative valutakoder for det forfaldne beløb. Mere herom i OIOUBL Guideline Valutakurser og valutakoder (Ref. G18).

## <span id="page-13-0"></span>**4. Eksempler**

Nedenfor angives et XML eksempel på udfyldelsen af *MonetaryTotal* klassen.

### <span id="page-13-1"></span>*4.1. Brug af klassen MonetaryTotal*

Et eksempel på brug af *LegalMonetaryTotal* i en faktura:

```
<cac:LegalMonetaryTotal>
         <cbc:LineExtensionAmount currencyID="DKK">5050.00</cbc:LineExtensionAmount> 
         <cbc:TaxExclusiveAmount currencyID="DKK">1262.50</cbc:TaxExclusiveAmount>
         <cbc:TaxInclusiveAmount currencyID="DKK">6312.50</cbc:TaxInclusiveAmount>
         <cbc:PayableAmount currencyID="DKK">6312.50</cbc:PayableAmount>
</cac:LegalMonetaryTotal>
```
# <span id="page-14-0"></span>**5. Termer og forkortelser**

Nedenfor summeres de vigtigste anvendte termer og forkortelser:

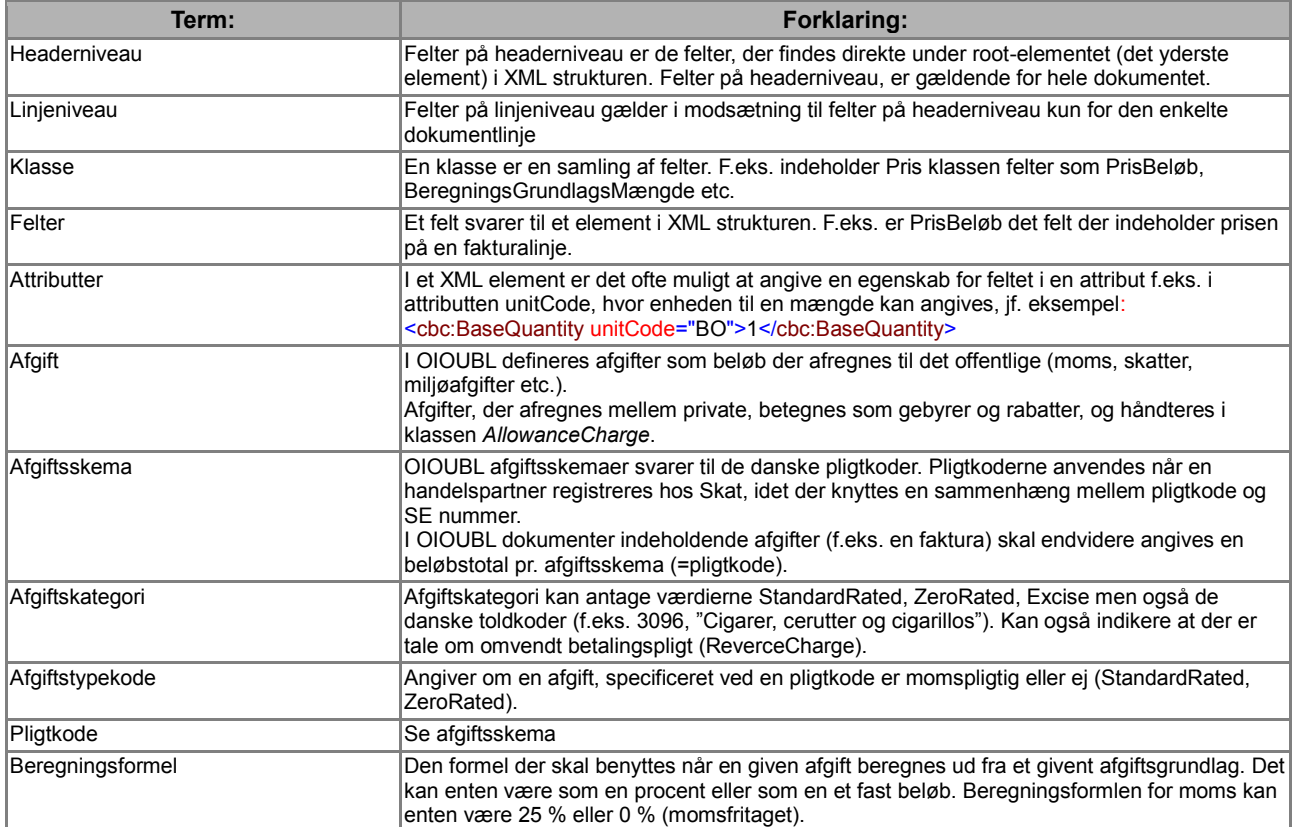